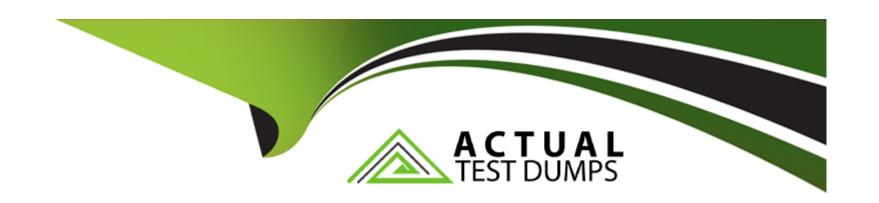

# Free Questions for H35-210\_V2.5 by actualtestdumps

**Shared by Silva on 15-04-2024** 

For More Free Questions and Preparation Resources

**Check the Links on Last Page** 

## **Question 1**

#### **Question Type:** MultipleChoice

Which of the following is the correct configuration process for EPON ONT to go online automatically?

### **Options:**

- A- Configure ONT--->Configure EPON UNI port--->Configure optical port of EPON UNI port--->Confirm the automatically discovered EPON ONT
- B- Configure EPON UNI port--->Configure ONT--->Configure the optical port of EPON UNI port--->Confirm the automatically discovered EPON ONT
- C- Configure EPON UNI port--->Configure the optical port of EPON UNI port--->Configure ONT--->Configure the automatically discovered EPON ONT

#### **Answer:**

Α

# **Question 2**

**Question Type:** MultipleChoice

During the configuration of the EPON PPPoE service, what templates need to be configured to increase the MDU?

### **Options:**

- A- System parameter template
- **B-** Traffic template
- C- Route template
- D- DBA template

#### **Answer:**

C, D

# **Question 3**

**Question Type:** MultipleChoice

Perform data configuration on the OLT. When adding a gemport, usually select the type of service carried by the gemport. Which of the following business types does gemport support?

#### **Options:**

- A- ETH
- **B-** POTs
- C- TDM
- **D-** E1

#### **Answer:**

A, C

### **Question 4**

#### **Question Type:** MultipleChoice

If there are multiple set-top boxes under an ONT (for example: HG850) watching a multicast program at the same time, which of the following functions can be enabled on the OLT for the ONT multicast user to ensure that when one set-top box switches channels, other set-top boxes The programs you watch are not affected?

| Options:                                                              |                                                                                                    |
|-----------------------------------------------------------------------|----------------------------------------------------------------------------------------------------|
| A- prejoin                                                            |                                                                                                    |
| B- preview                                                            |                                                                                                    |
| C- Fast departure based on MA                                         | C                                                                                                    |
| D- immediate leave                                                    |                                                                                                    |
|                                                                       |                                                                                                    |
| Answer:                                                               |                                                                                                    |
|                                                                       |                                                                                                    |
| С                                                                     |                                                                                                    |
| С                                                                     |                                                                                                    |
|                                                                       |                                                                                                    |
|                                                                       |                                                                                                    |
| Question 5 Question Type: MultipleChoice                              |                                                                                                    |
| Question 5 Question Type: MultipleChoice                              | the multicast service, which of the following options must be configured, otherwise the multicast program |
| Question 5 Question Type: MultipleChoice  When the MA5600T configures | the multicast service, which of the following options must be configured, otherwise the multicast program |
| Question 5 Question Type: MultipleChoice  When the MA5600T configures | the multicast service, which of the following options must be configured, otherwise the multicast program |

A- igmp user **B-** igmp program C- igmp profile **D-** Multicast VLAN **Answer:** A, D **Question 6 Question Type:** MultipleChoice Which of the following commands is used to query whether all the boards in the MA5600T/MA5680T 0 frame are operating normally? **Options:** 

A- display board 0

B- display frame info 0

C- display board info 0

| D- display frame info 0/0                                                                                                    |                                  |         |  |  |
|----------------------------------------------------------------------------------------------------|----------------------------------|---------|--|--|
|                                                                                                    |                                  |         |  |  |
| Answer:                                                                                                    |                                  |         |  |  |
| A                                                                                                    |                                  |         |  |  |
|                                                                                                    |                                  |         |  |  |
| Question 7                                                                                                    |                                  |         |  |  |
|                                                                                                    |                                  |         |  |  |
| Question Type: MultipleChoice  MA5600T/MA5680T What is t                                                                                                    | ne command to query GPON workinຸ | g mode? |  |  |
| MA5600T/MA5680T What is t                                                                                                    | ne command to query GPON working | g mode? |  |  |
|                                                                                                    | ne command to query GPON working | g mode? |  |  |
| MA5600T/MA5680T What is t  Options:                                                                                                    |                                  | g mode? |  |  |
| MA5600T/MA5680T What is t  Options:  A- #display xpon mode                                                                                                    | mode                             | g mode? |  |  |
| MA5600T/MA5680T What is to the second of the second of the | mode                             | g mode? |  |  |
| MA5600T/MA5680T What is to the control of the control of the contr | mode                             | g mode? |  |  |

# **Question 8**

**Question Type:** MultipleChoice

In a GPON network, which of the following options must be bound to the MA5680T DBA template to take effect?

### **Options:**

- A- Tcont
- **B-** Gemport
- C- PON port
- D- service-port

#### **Answer:**

Α

# **Question 9**

#### **Question Type:** MultipleChoice

Is the following description correct? The idea of the FTTx device offline deployment plan is to generate offline device configuration data through network planning dat

a. After the device is installed and powered on, the configuration data is automatically issued to achieve the purpose of plug-and-play equipment.

#### **Options:**

A- True

**B-** False

#### **Answer:**

Α

# **Question 10**

**Question Type:** MultipleChoice

| Is the following description correct? When MA56001 creates an ADSL line configuration template, you can specify the template number |
|----------------------------------------------------------------------------------------------------|
| or not. If you do not specify it, the system will automatically assign the smallest idle template number.                           |
|                                                                                                    |
|                                                                                                    |

### **Options:**

A- True

**B-** False

### **Answer:**

Α

# To Get Premium Files for H35-210\_V2.5 Visit

https://www.p2pexams.com/products/h35-210\_v2.5

### **For More Free Questions Visit**

https://www.p2pexams.com/huawei/pdf/h35-210-v2.5

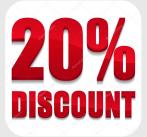